Crésus Gestion PE

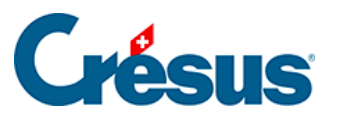

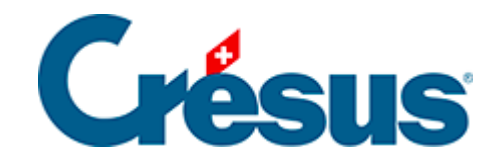

## **Crésus Gestion PE**

## [4.1 - Réglages](#page-2-0)

<span id="page-2-0"></span>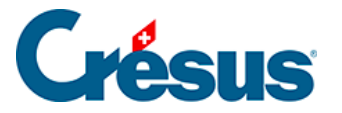

## **4.1 - Réglages**

Cliquez sur le bouton Réglages :

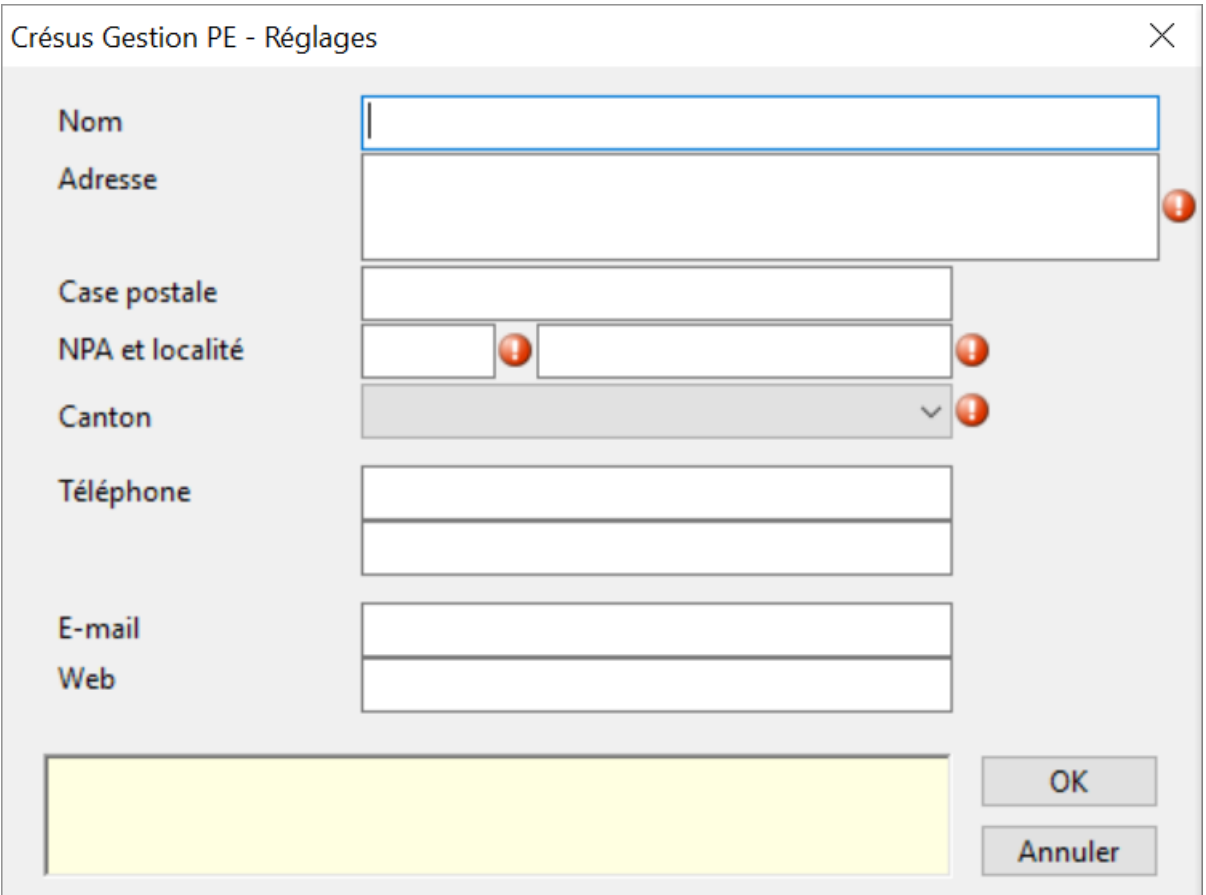

Les pastilles rouges indiquent les champs obligatoires.

Nom correspond généralement à la raison sociale détaillée de l'entreprise gérée.

Adresse peut occuper jusqu'à trois lignes.

Canton, quant à lui, est utilisé exclusivement par le module Crésus Salaires.

Les 2 champs Téléphone contiennent généralement les numéros correspondants, précédés ou non des textes Tél et Fax. Mais vous pouvez aussi parfaitement y introduire d'autres données. Il en va de même pour E-mail et Web.

Les données saisies ici sont reprises dans les 3 modules. Certaines d'entre elles peuvent être modifiées individuellement dans les modules.